# Topic

- Filling in the gaps we need to make for IP forwarding work in practice
	- $-$  Getting IP addresses (DHCP) **»**
	- Mapping IP to link addresses (ARP) **»**

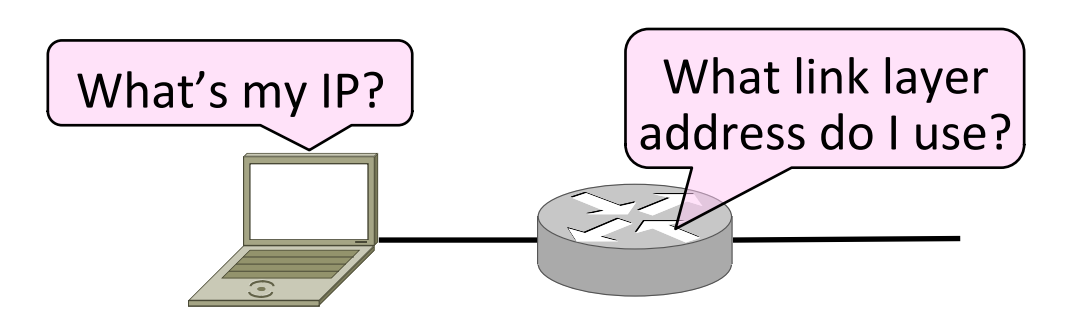

# **Getting IP Addresses**

- Problem:
	- $-$  A node wakes up for the first time ...
	- $-$  What is its IP address? What's the IP address of its router? Etc.
	- $-$  At least Ethernet address is on NIC

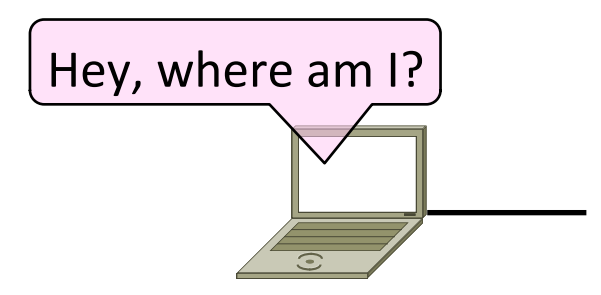

# Getting IP Addresses (2)

- 1. Manual configuration (old days)
	- Can't be factory set, depends on use
- 2. A protocol for automatically configuring addresses (DHCP) **»**
	- $-$  Shifts burden from users to IT folk

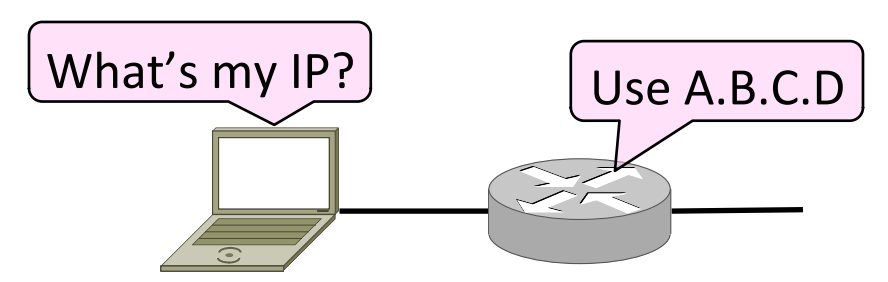

### DHCP

- DHCP (Dynamic Host Configuration Protocol), from 1993, widely used
- It leases IP address to nodes
- Provides other parameters too
	- Network prefix
	- Address of local router
	- DNS server, time server, etc.

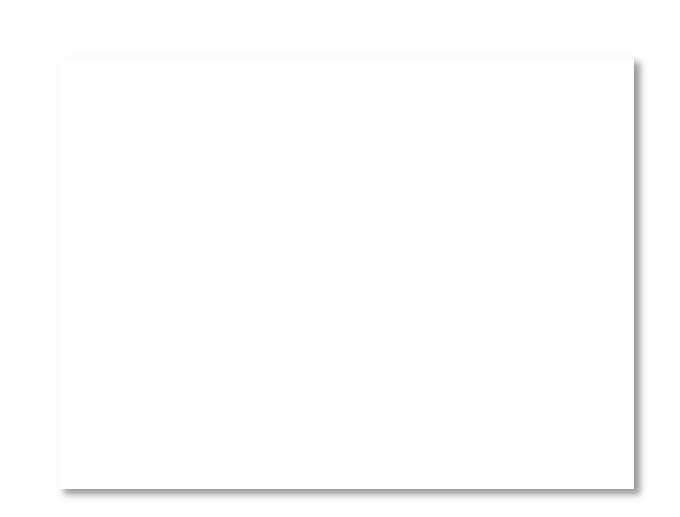

# DHCP Protocol Stack

- DHCP is a client-server application
	- Uses UDP ports 67, 68

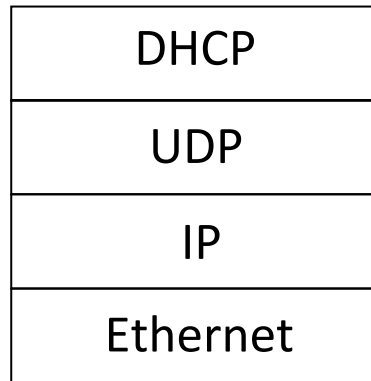

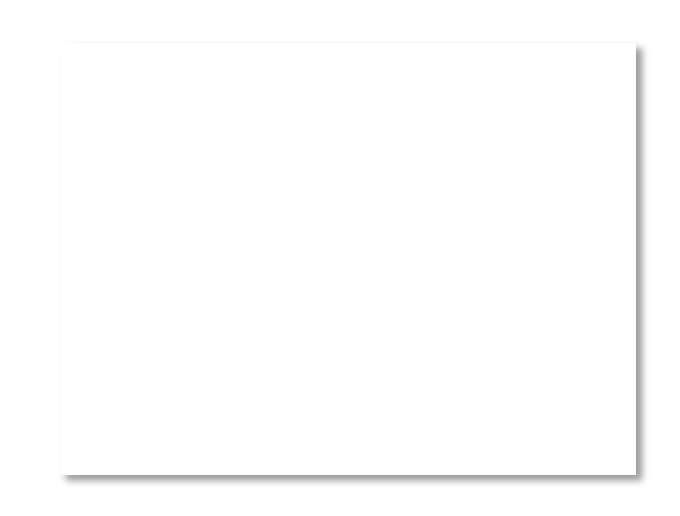

# DHCP Addressing

- Bootstrap issue:
	- How does node send a message to DHCP server before it is configured?
- Answer:
	- $-$  Node sends broadcast messages that delivered to all nodes on the network
	- $-$  Broadcast address is all 1s
	- $-$  IP (32 bit): 255.255.255.255
	- Ethernet (48 bit): ff:ff:ff:ff:ff:ff

#### DHCP Messages

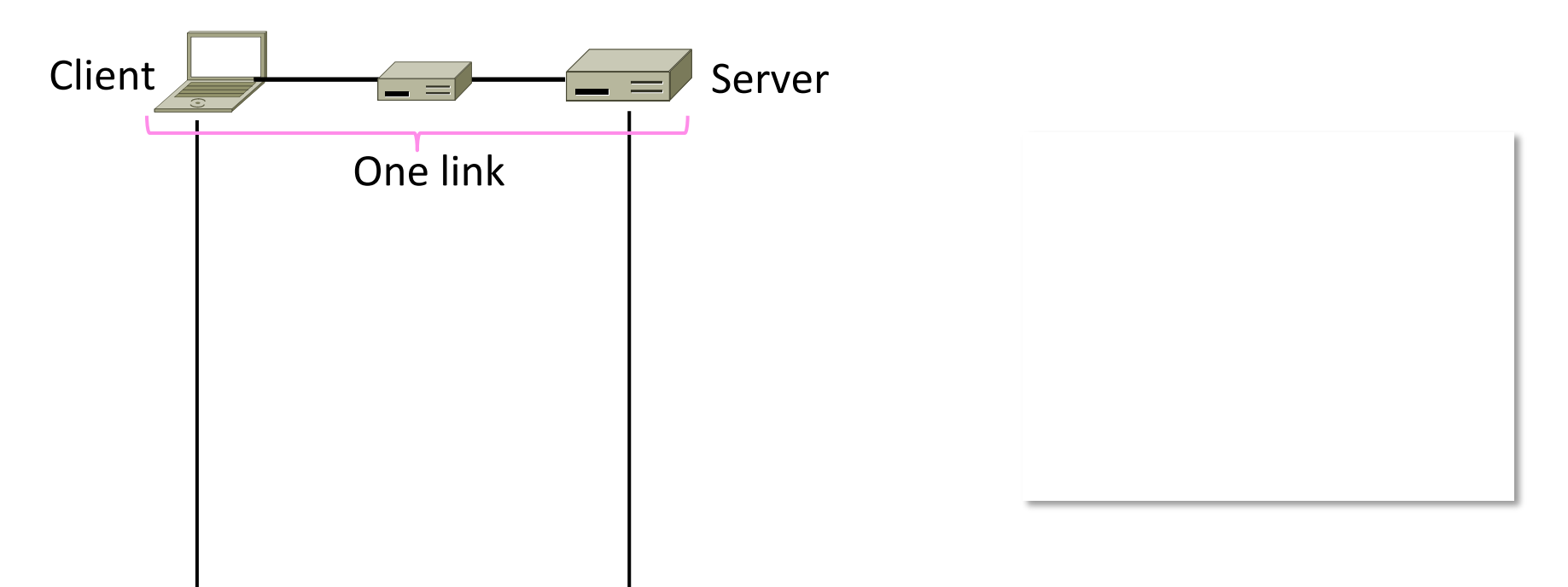

### DHCP Messages (2)

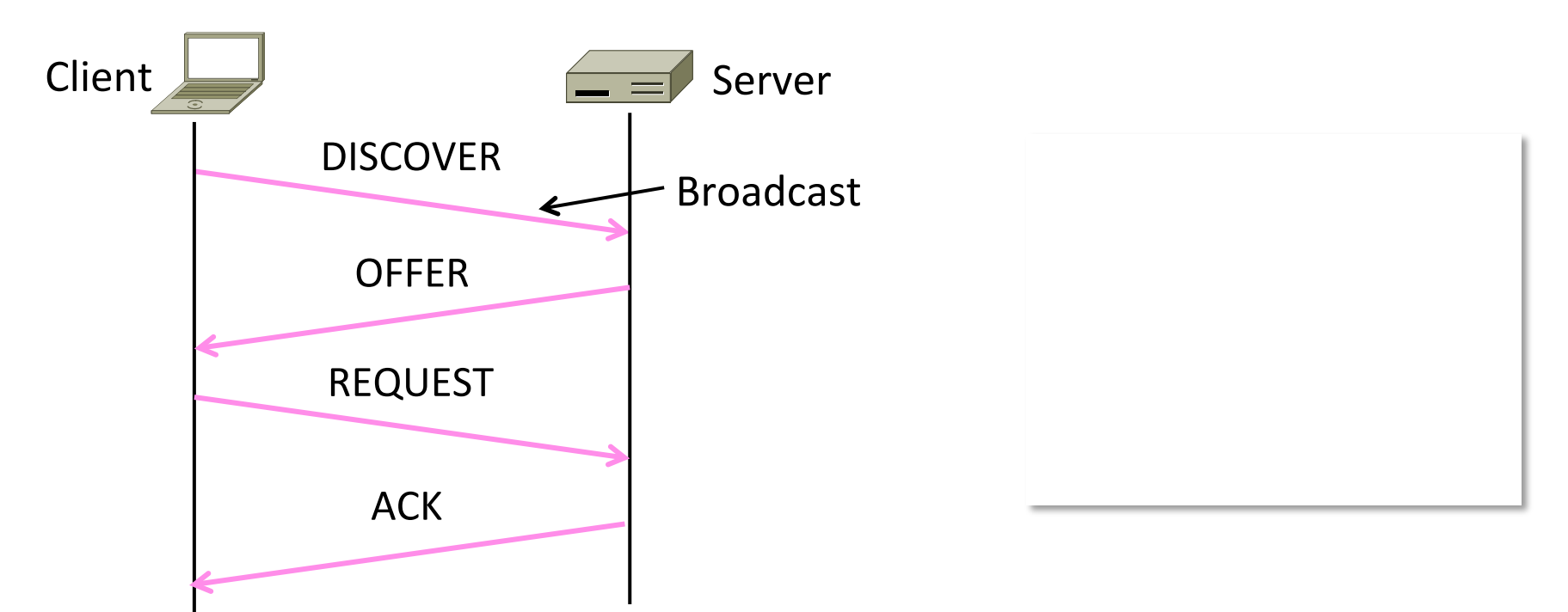

# DHCP Messages (3)

- To renew an existing lease, an abbreviated sequence is used:
	- $-$  REQUEST, followed by ACK
- Protocol also supports replicated servers for reliability

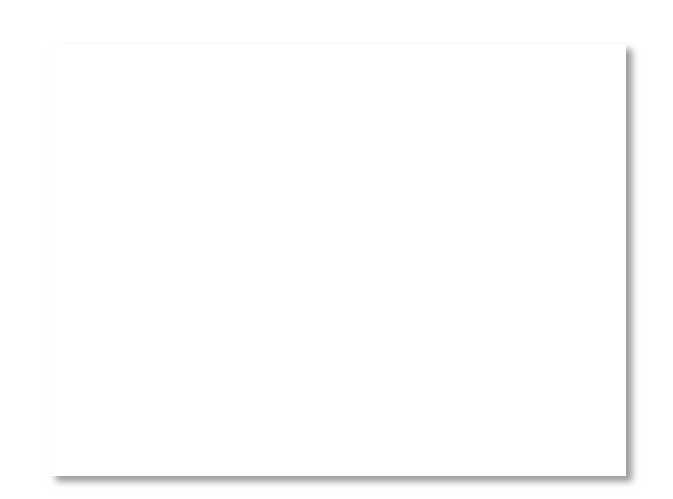

# Sending an IP Packet

- Problem:
	- A node needs Link layer addresses to send a frame over the local link
	- $-$  How does it get the destination link address from a destination IP address?

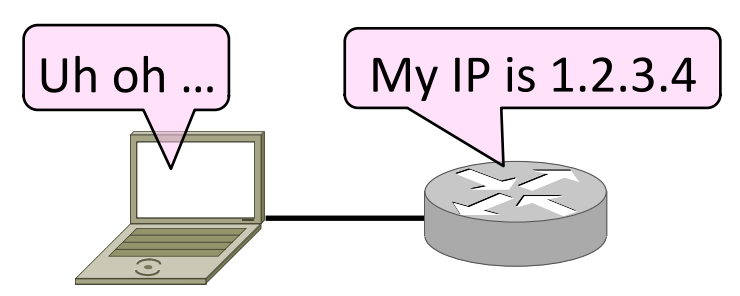

# ARP (Address Resolution Protocol)

• Node uses to map a local IP address to its Link layer addresses

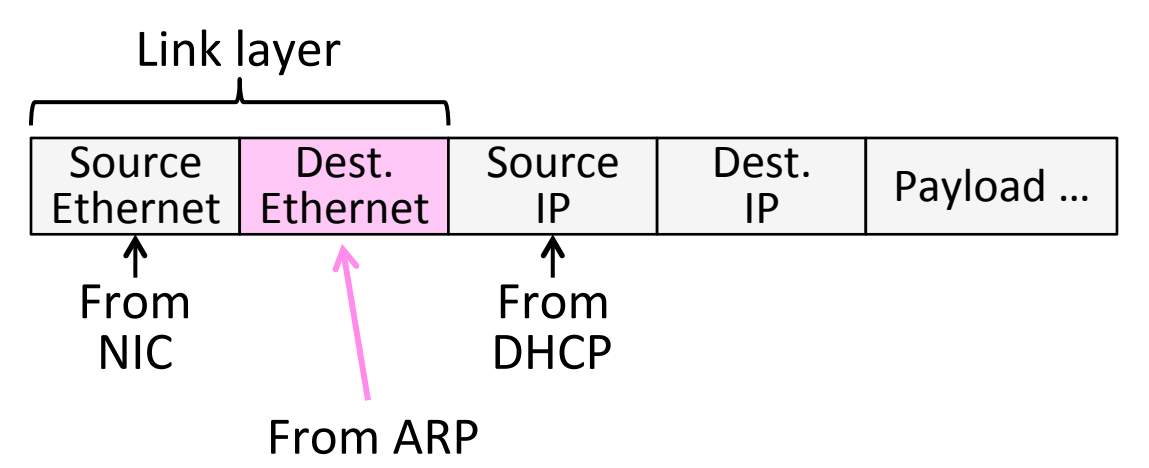

# **ARP Protocol Stack**

- ARP sits right on top of link layer
	- No servers, just asks node with target IP to identify itself
	- $-$  Uses broadcast to reach all nodes

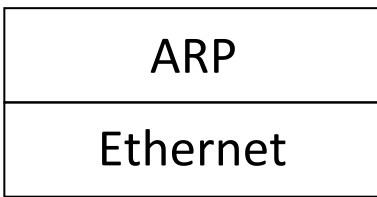

#### **ARP Messages**

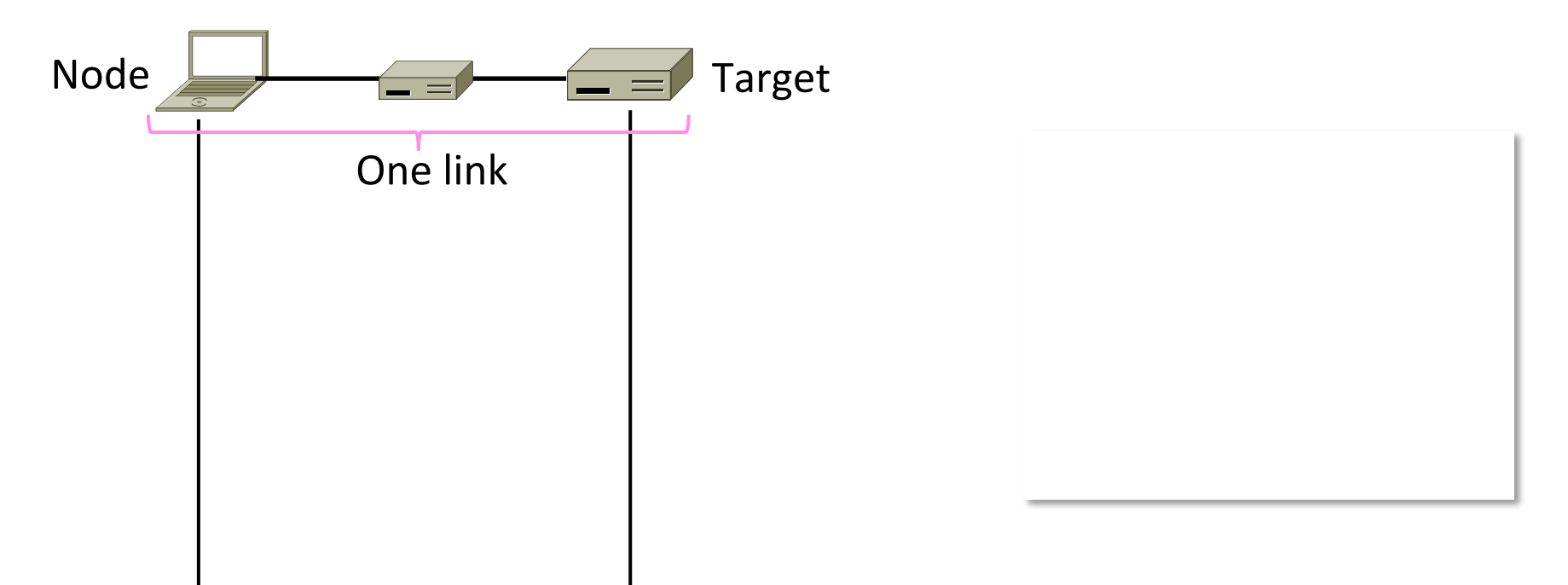

### ARP Messages (2)

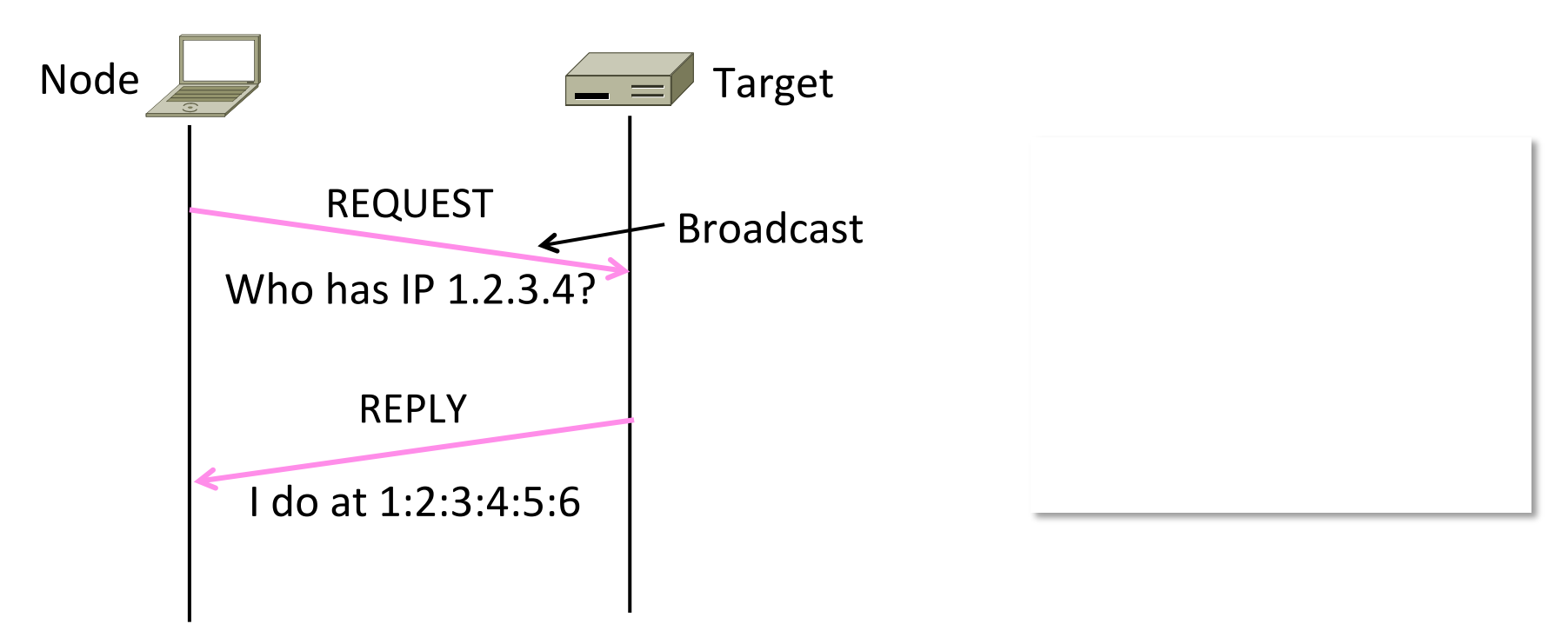

# Discovery Protocols

- Help nodes find each other
	- There are more of them!
		- E.g., zeroconf, Bonjour
- Often involve broadcast
	- Since nodes aren't introduced
	- Very handy glue

# **Other Aspects of Forwarding**

#### • It's not all about addresses ...

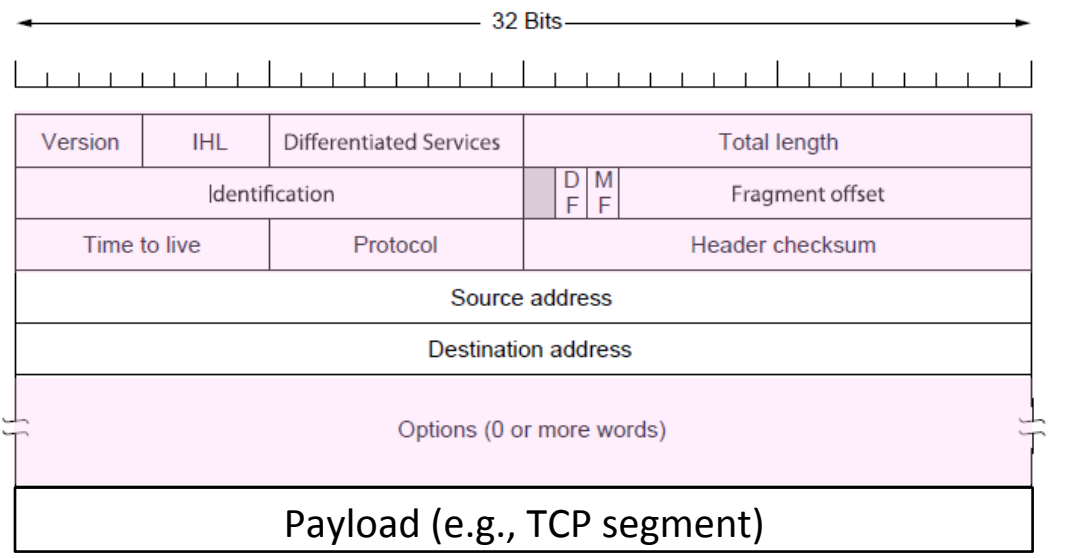

CSE 461 University of Washington 16

# Other Aspects (2)

- **Decrement TTL value** 
	- Protects against loops
- Checks header checksum
	- $-$  To add reliability
- Fragment large packets  $-$  Split to fit it on next link
- Send congestion signals
	- $-$  Warns hosts of congestion
- Generates error messages
	- $-$  To help mange network
- Handle various options

Coming later 

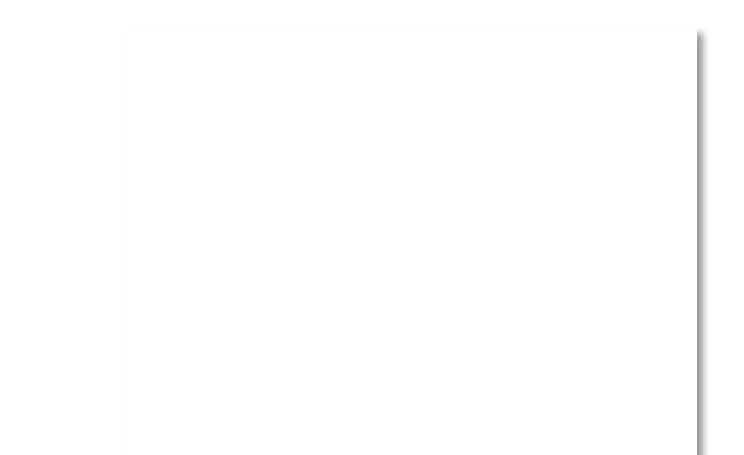

# Topic

- How do we connect networks with different maximum packet sizes?
	- $-$  Need to split up packets, or discover the largest size to use

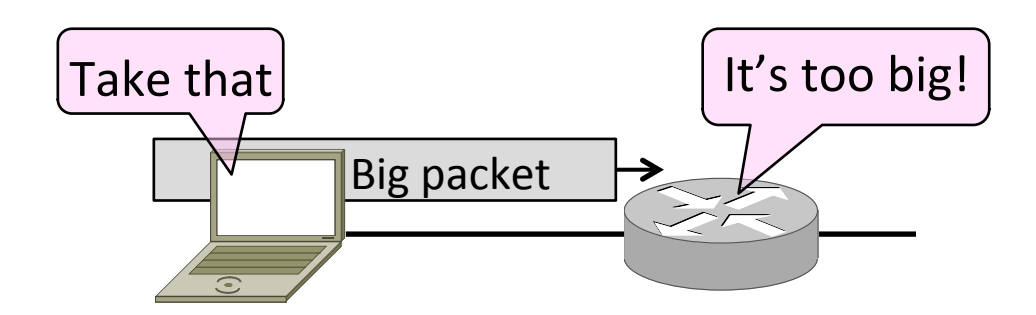

# Packet Size Problem

- Different networks have different maximum packet sizes
	- Or MTU (Maximum Transmission Unit)
	- E.g., Ethernet 1.5K, WiFi 2.3K
- Prefer large packets for efficiency
	- But what size is too large?
	- $-$  Difficult because node does not know complete network path

## Packet Size Solutions

- Fragmentation (now)
	- $-$  Split up large packets in the network if they are too big to send
	- Classic method, dated
- Discovery (next)
	- $-$  Find the largest packet that fits on the network path and use it
	- $-$  IP uses today instead of fragmentation

# **IPv4** Fragmentation

- Routers fragment packets that are too large to forward
- Receiving host reassembles to reduce load on routers

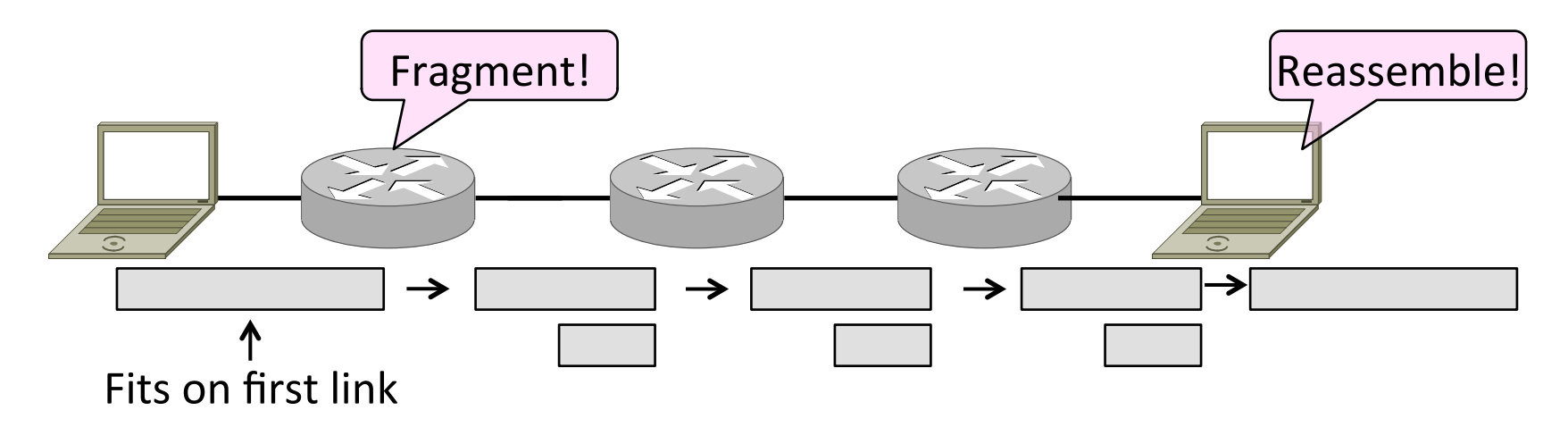

# **IPv4 Fragmentation Fields**

- Header fields used to handle packet size differences
	- $-$  Identification, Fragment offset, MF/DF control bits

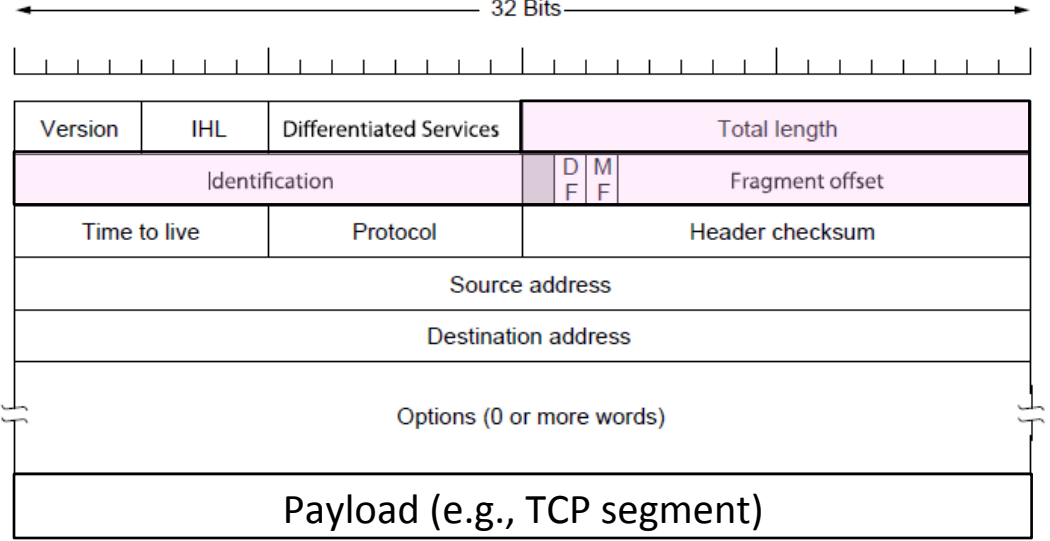

# **IPv4 Fragmentation Procedure**

- Routers split a packet that is too large:
	- $-$  Typically break into large pieces
	- Copy IP header to pieces
	- Adjust length on pieces
	- Set offset to indicate position
	- Set MF (More Fragments) on all pieces except last
- Receiving hosts reassembles the pieces:
	- $-$  Identification field links pieces together, MF tells receiver when it has all pieces

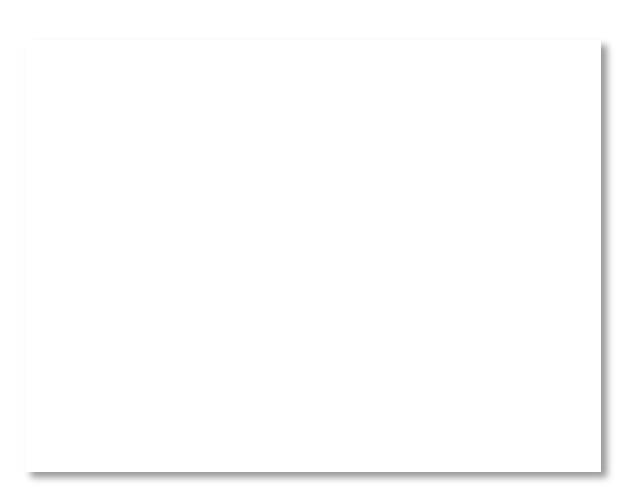

# **IPv4 Fragmentation (2)**

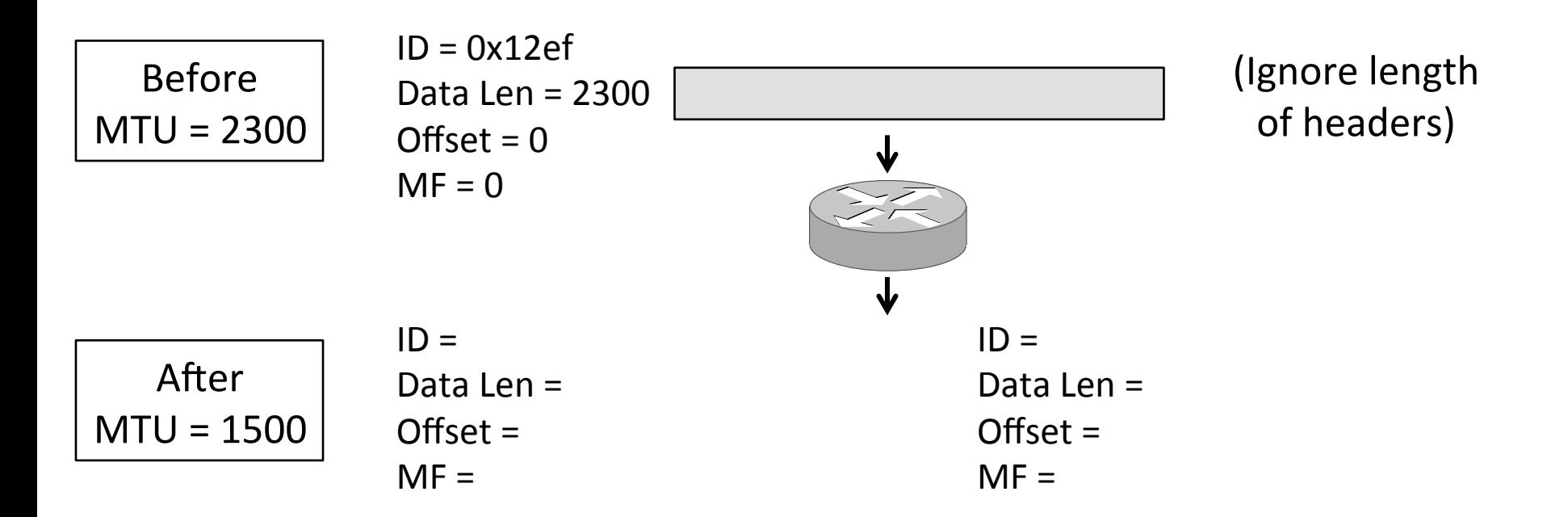

# **IPv4 Fragmentation (3)**

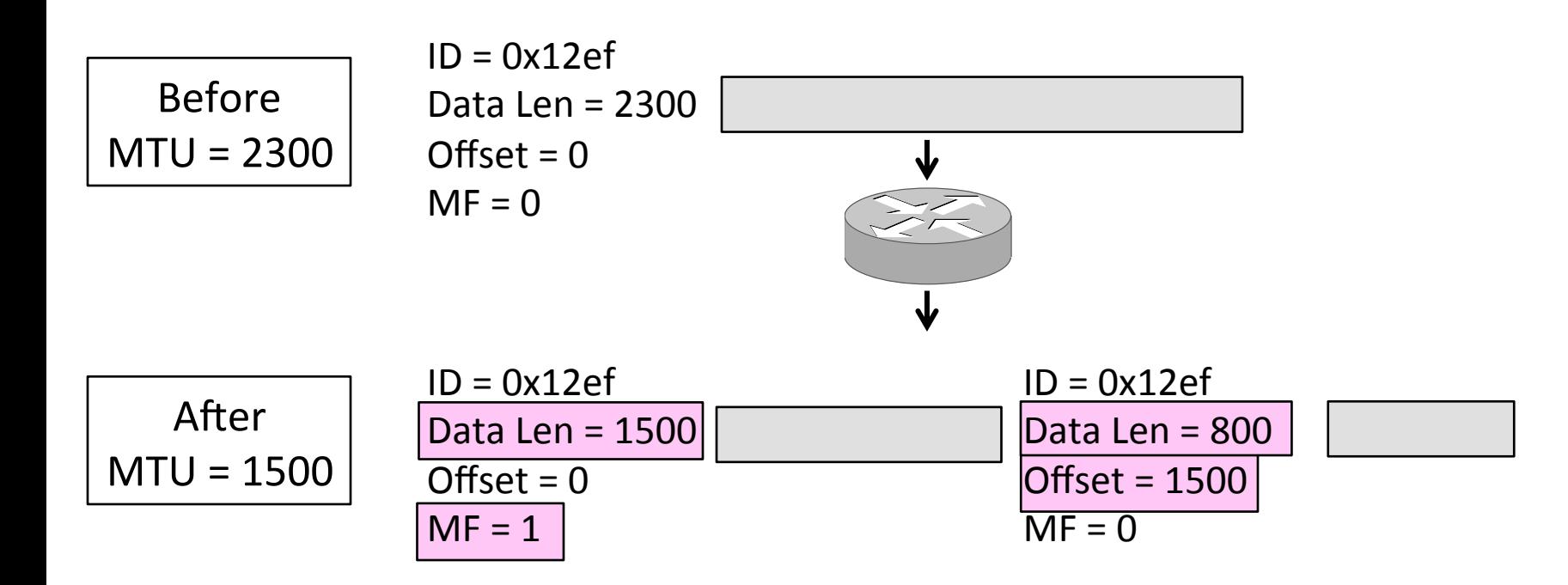

# **IPv4 Fragmentation (4)**

- It works!
	- $-$  Allows repeated fragmentation
- But fragmentation is undesirable
	- More work for routers, hosts
	- $-$  Tends to magnify loss rate
	- $-$  Security vulnerabilities too

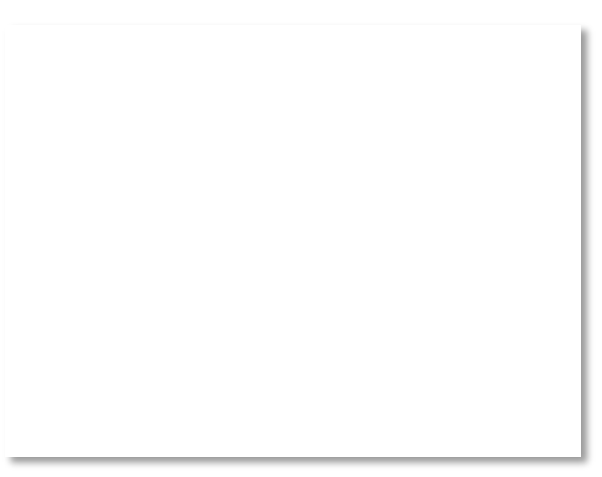

# Path MTU Discovery

- Discover the MTU that will fit
	- $-$  So we can avoid fragmentation
	- $-$  The method in use today
- Host tests path with large packet
	- $-$  Routers provide feedback if too large; they tell host what size would have fit

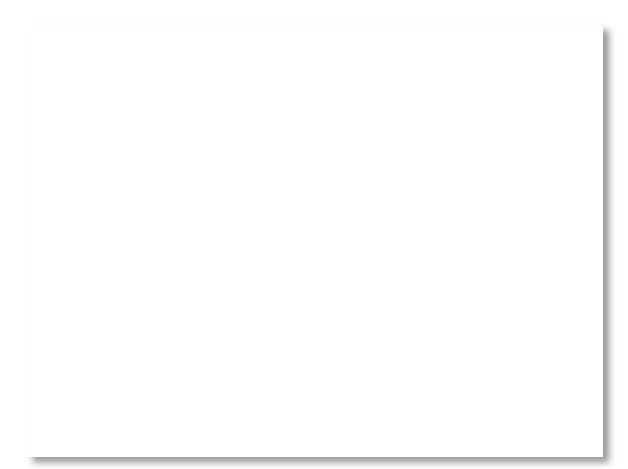

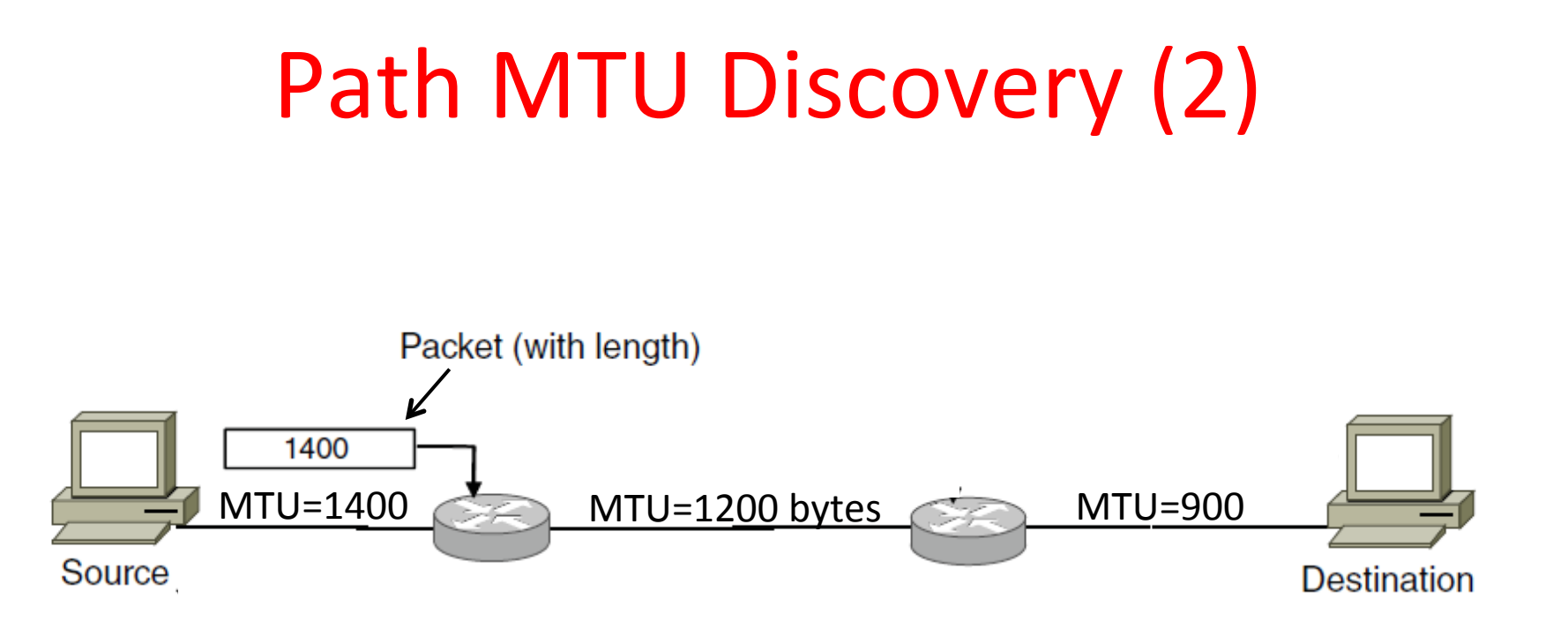

# Path MTU Discovery (3)

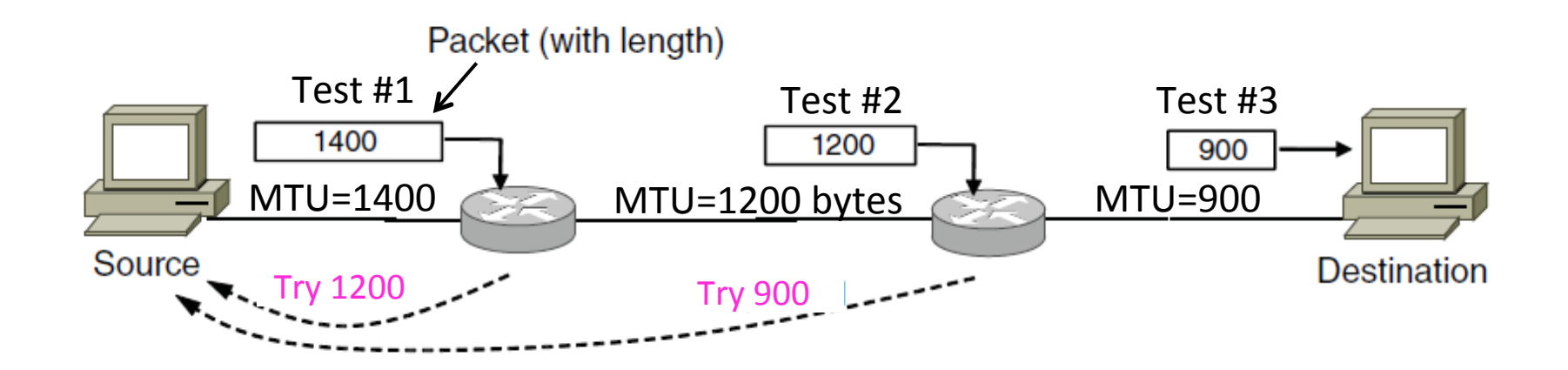

# Path MTU Discovery (4)

- Process may seem involved
	- $-$  But usually quick to find right size
- Path MTU depends on the path and so can change over time
	- Search is ongoing
- Implemented with ICMP (next)
	- $-$  Set DF (Don't Fragment) bit in IP header to get feedback messages

# Topic

- What happens when something goes wrong during forwarding?
	- Need to be able to find the problem

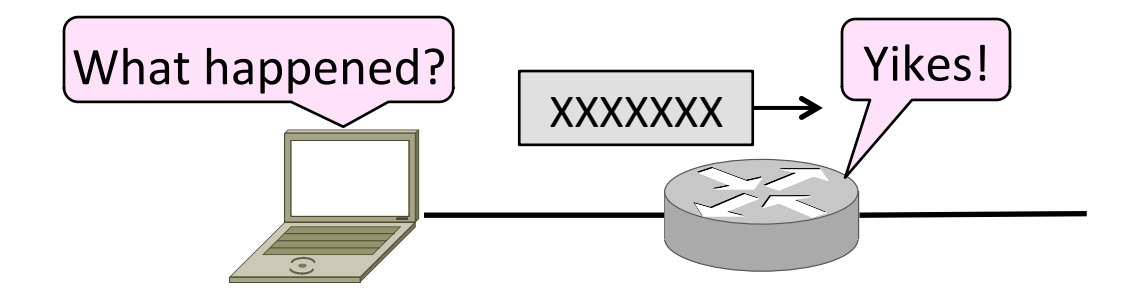

# Internet Control Message Protocol

- ICMP is a companion protocol to IP
	- $-$  They are implemented together
	- $-$  Sits on top of IP (IP Protocol=1)
- Provides error report and testing
	- $-$  Error is at router while forwarding
	- $-$  Also testing that hosts can use

#### ICMP Errors

- When router encounters an error while forwarding:
	- $-$  It sends an ICMP error report back to the IP source address
	- $-$  It discards the problematic packet; host needs to rectify

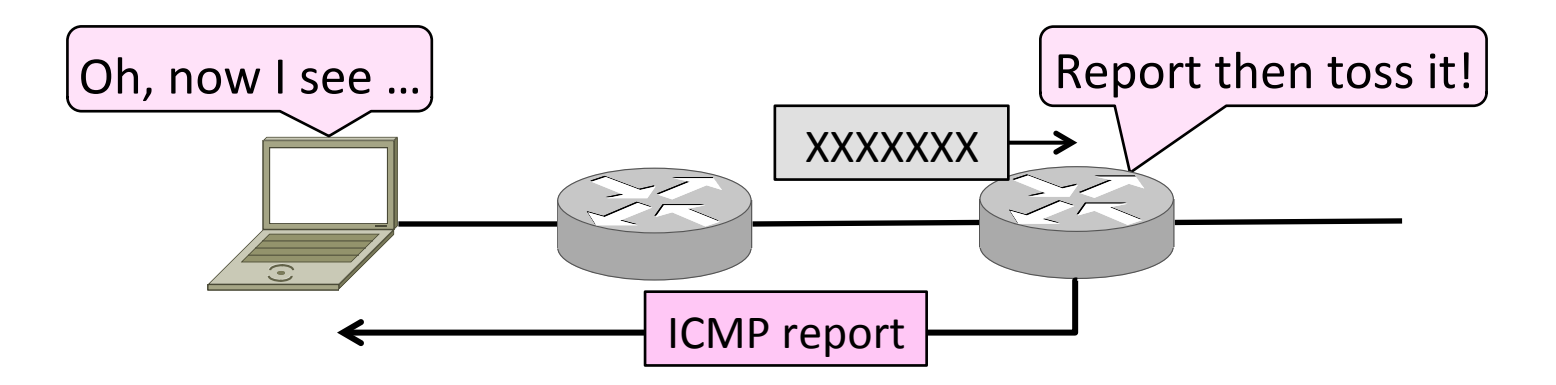

# ICMP Message Format

- Each ICMP message has a Type, Code, and Checksum
- Often carry the start of the offending packet as payload
- Each message is carried in an IP packet

# ICMP Message Format (2)

- Each ICMP message has a Type, Code, and Checksum
- Often carry the start of the offending packet as payload
- Each message is carried in an IP packet

Portion of offending packet, starting with its IP header

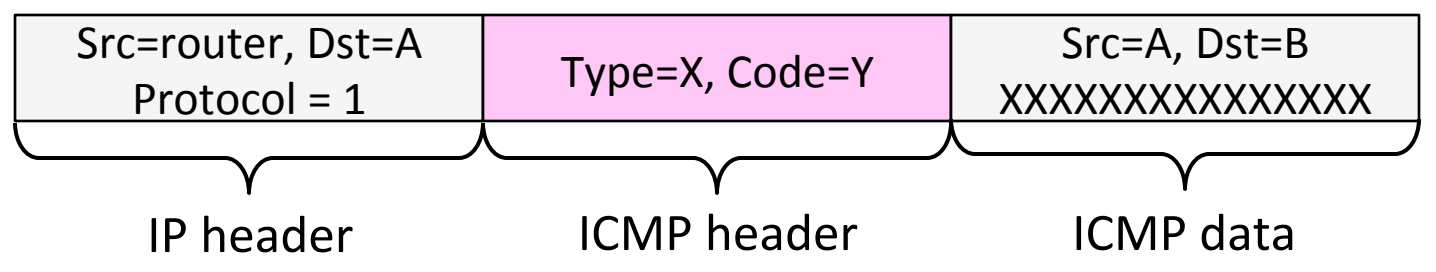

# Example ICMP Messages

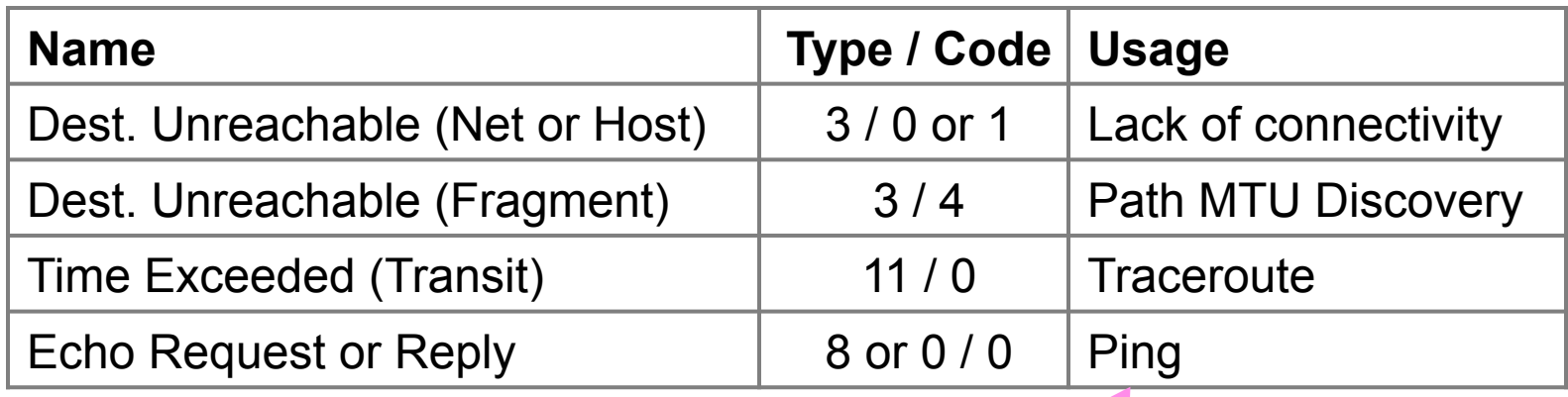

Testing, not a forwarding error: Host sends Echo Request, and destination responds with an Echo Reply

#### **Traceroute**

- IP header contains TTL (Time to live) field
	- Decremented every router hop, with ICMP error if it hits zero
	- $-$  Protects against forwarding loops

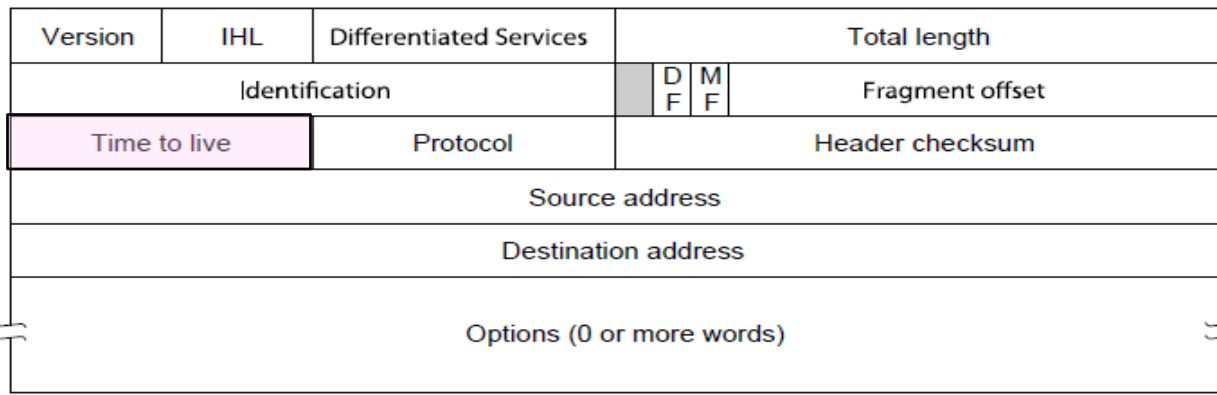

# Traceroute (2)

- Traceroute repurposes TTL and ICMP functionality
	- $-$  Sends probe packets increasing TTL starting from 1
	- $-$  ICMP errors identify routers on the path

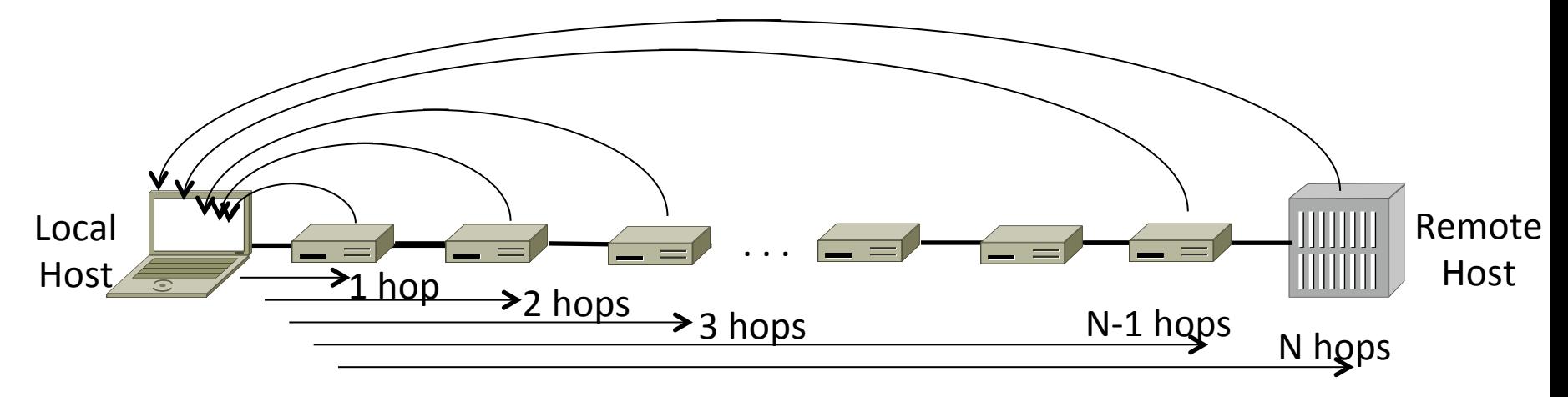

# Topic

• IP version 6, the future of IPv4 that is now (still) being deployed

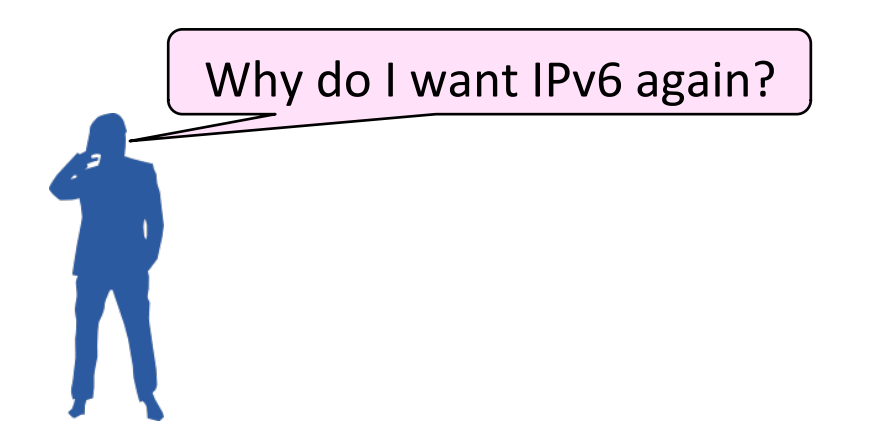

#### Internet Growth

- At least a billion Internet hosts and growing ...
- And we're using 32-bit addresses!

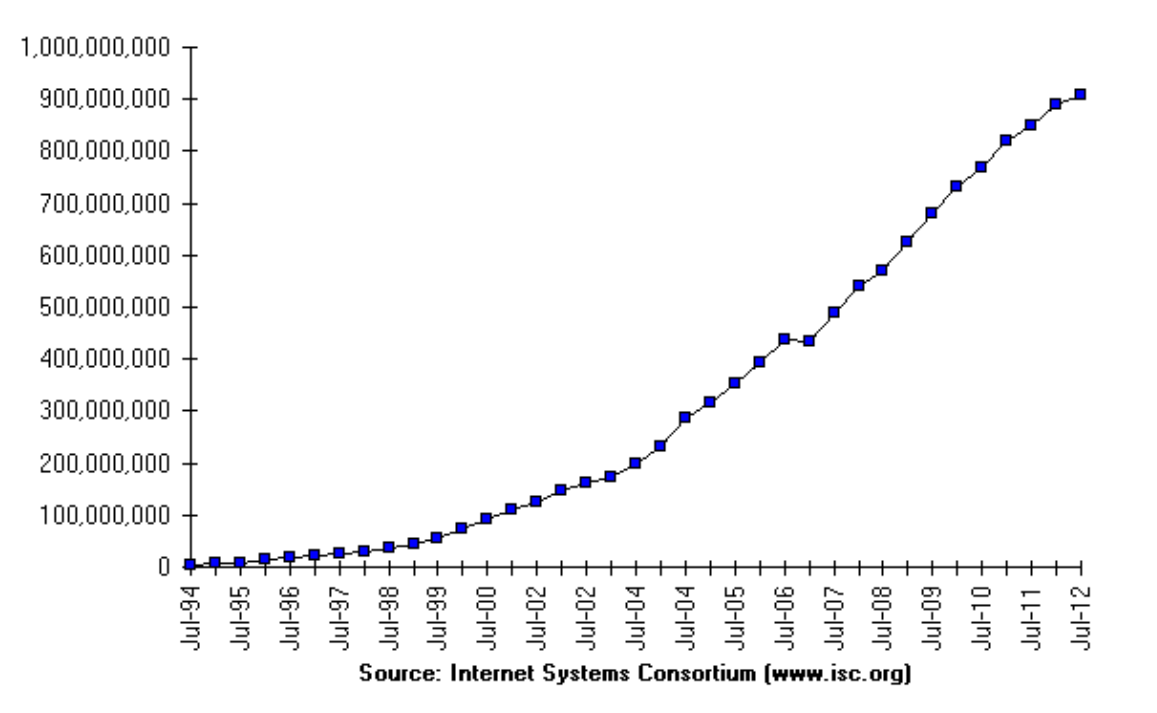

Internet Domain Survey Host Count

# The End of New IPv4 Addresses

• Now running on leftover blocks held by the regional registries; much tighter allocation policies

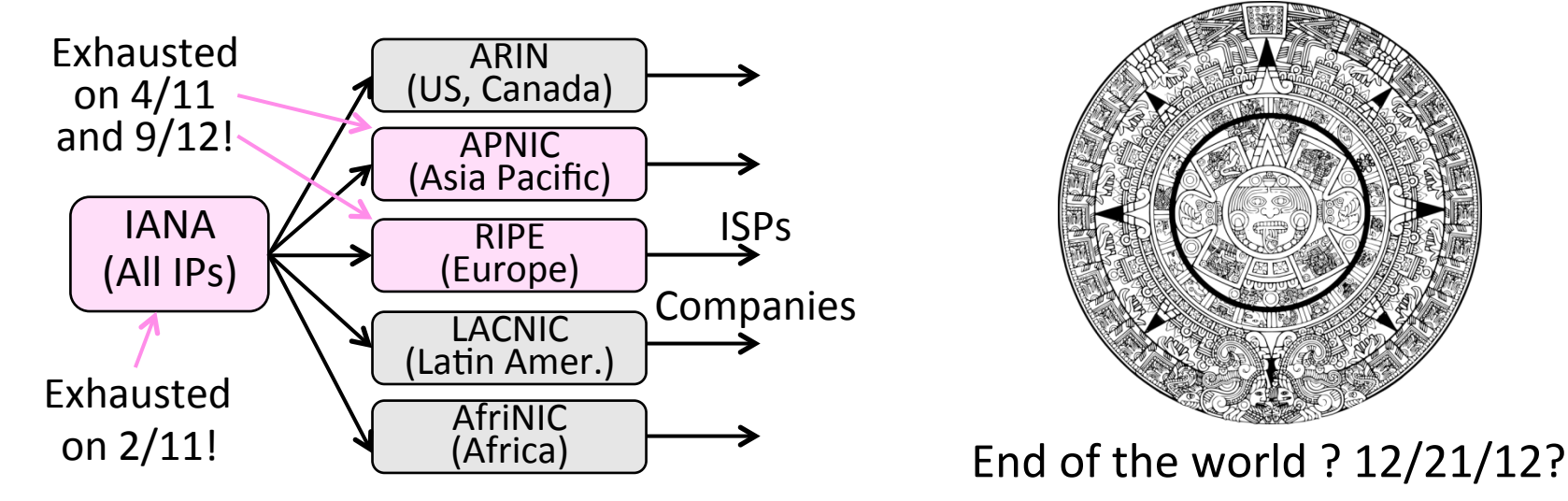

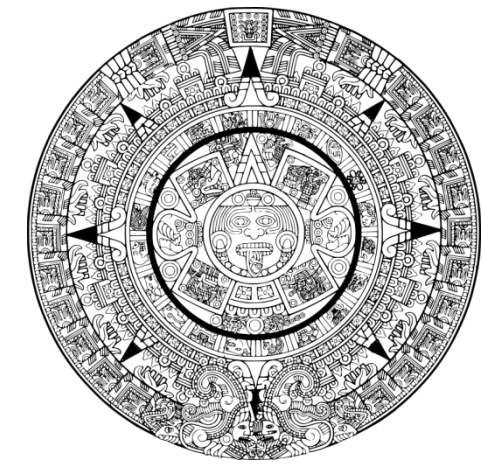

# IP Version 6 to the Rescue

- Effort started by the IETF in 1994
	- Much larger addresses (128 bits)
	- Many sundry improvements
- Became an IETF standard in 1998
	- $-$  Nothing much happened for a decade
	- $-$  Hampered by deployment issues, and a lack of adoption incentives
	- $-$  Big push  $\sim$ 2011 as exhaustion looms

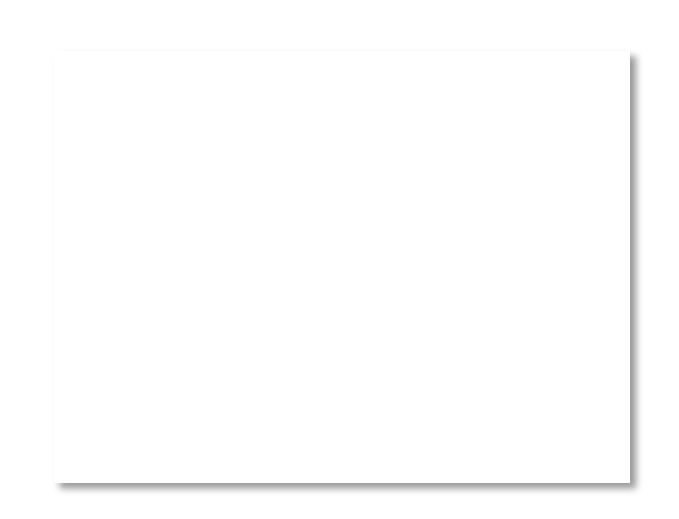

### IPv6 Deployment

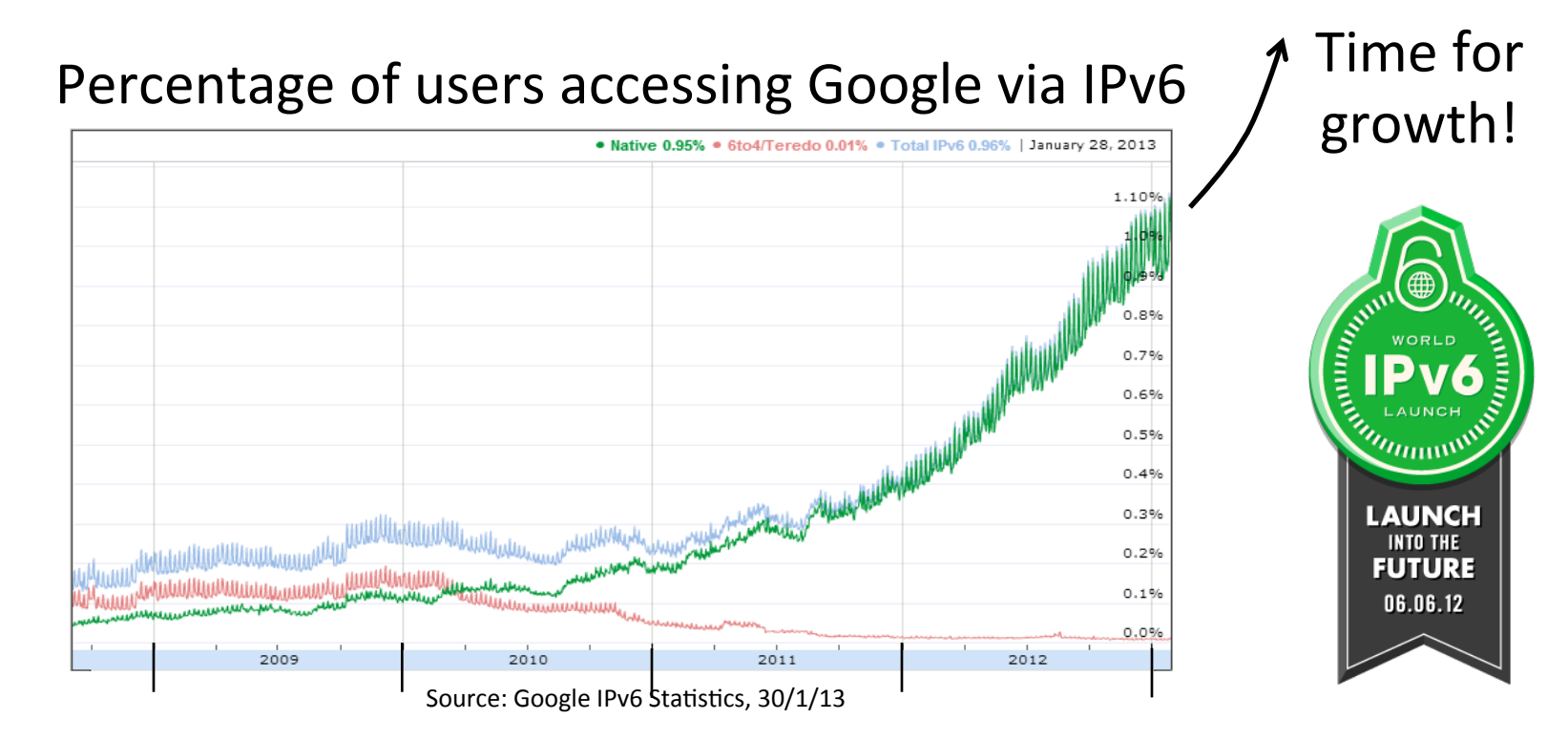

#### IPv6

- Features large addresses
	- 128 bits, most of header
- New notation
	- 8 groups of 4 hex digits (16 bits)
	- $-$  Omit leading zeros, groups of zeros

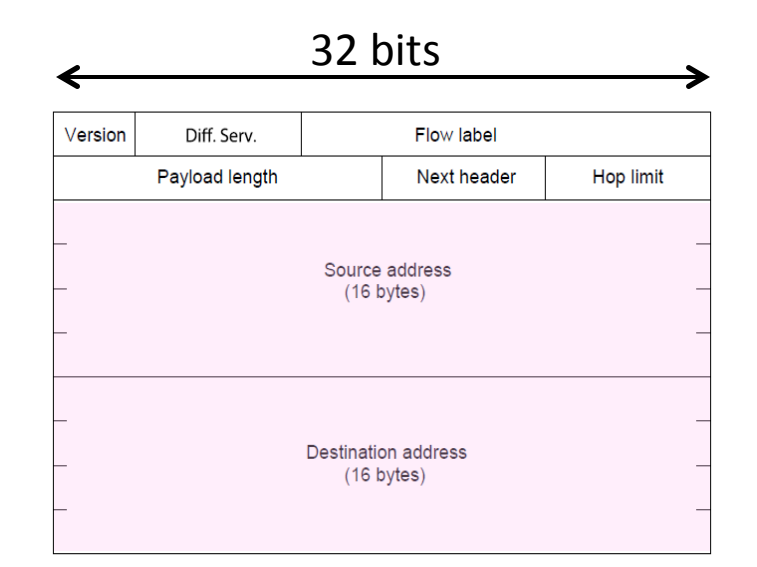

#### Ex: 2001:0db8:0000:0000:0000:ff00:0042:8329  $\rightarrow$

# IPv6 (2)

- Lots of other, smaller changes
	- Streamlined header processing
	- Flow label to group of packets
	- $-$  Better fit with "advanced" features (mobility, multicasting, security)

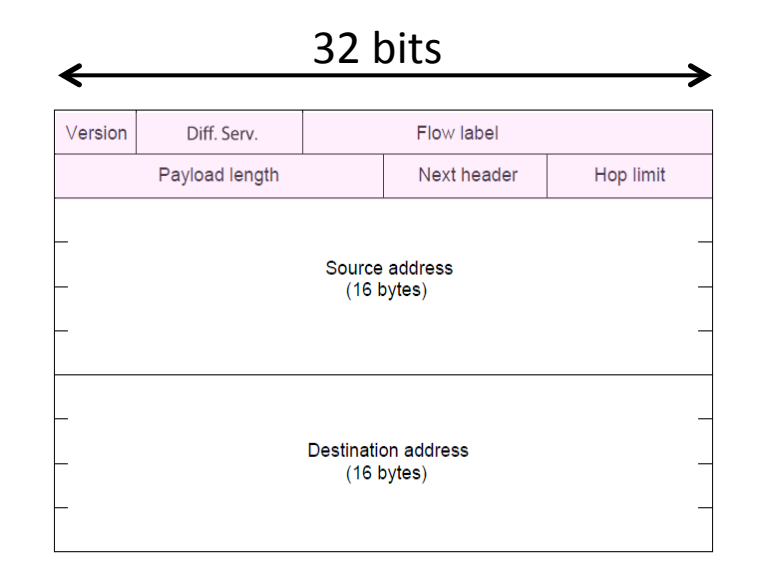

#### **IPv6** Transition

- The Big Problem:
	- How to deploy IPv6?
	- $-$  Fundamentally incompatible with IPv4
- Dozens of approaches proposed
	- Dual stack (speak IPv4 and IPv6)
	- $-$  Translators (convert packets)
	- $-$  Tunnels (carry IPv6 over IPv4) »

# **Tunneling**

- Native IPv6 islands connected via IPv4
	- $-$  Tunnel carries IPv6 packets across IPv4 network

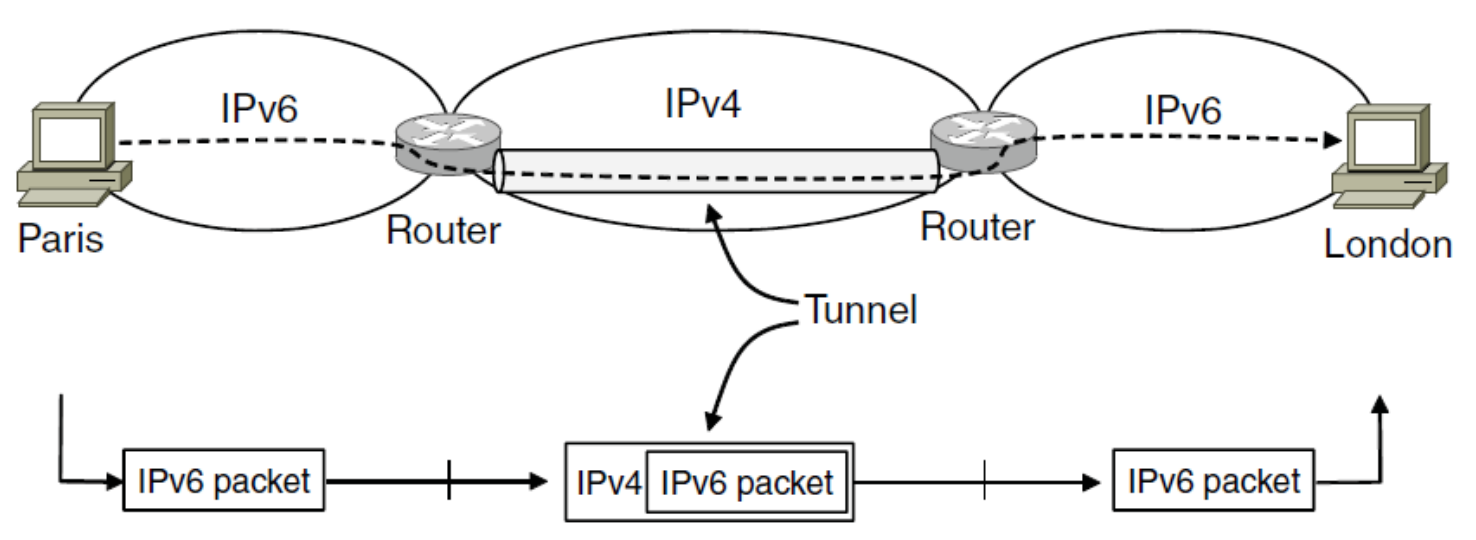

# Tunneling (2)

• Tunnel acts as a single link across IPv4 network

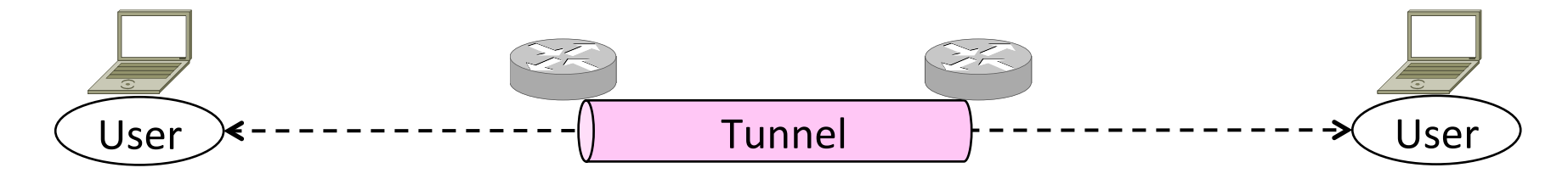

# Tunneling (3)

- Tunnel acts as a single link across IPv4 network
	- $-$  Difficulty is to set up tunnel endpoints and routing

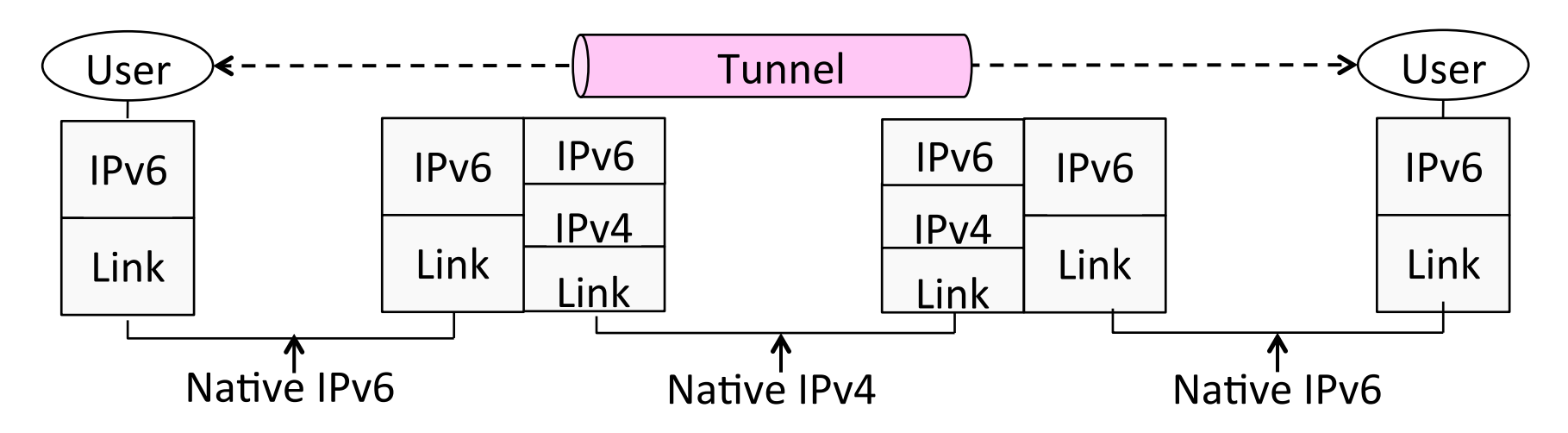

# Topic

- What is NAT (Network Address Translation)? How does it work?
	- $-$  NAT is widely used at the edges of the network, e.g., homes

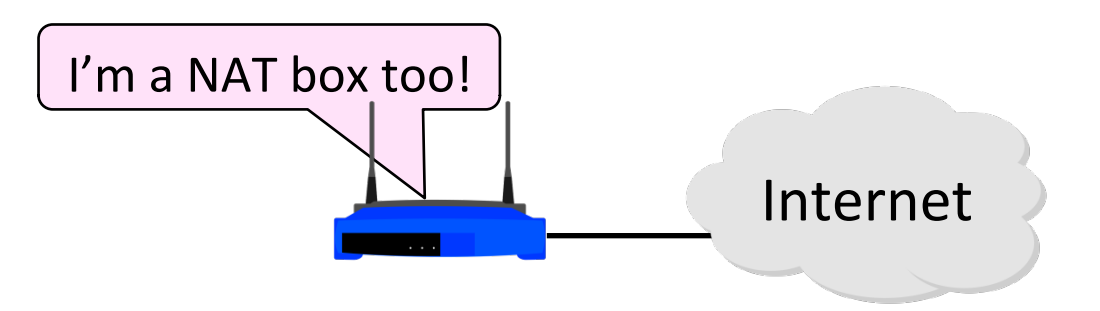

# Layering Review

- Remember how layering is meant to work?
	- "Routers don't look beyond the IP header." Well ...

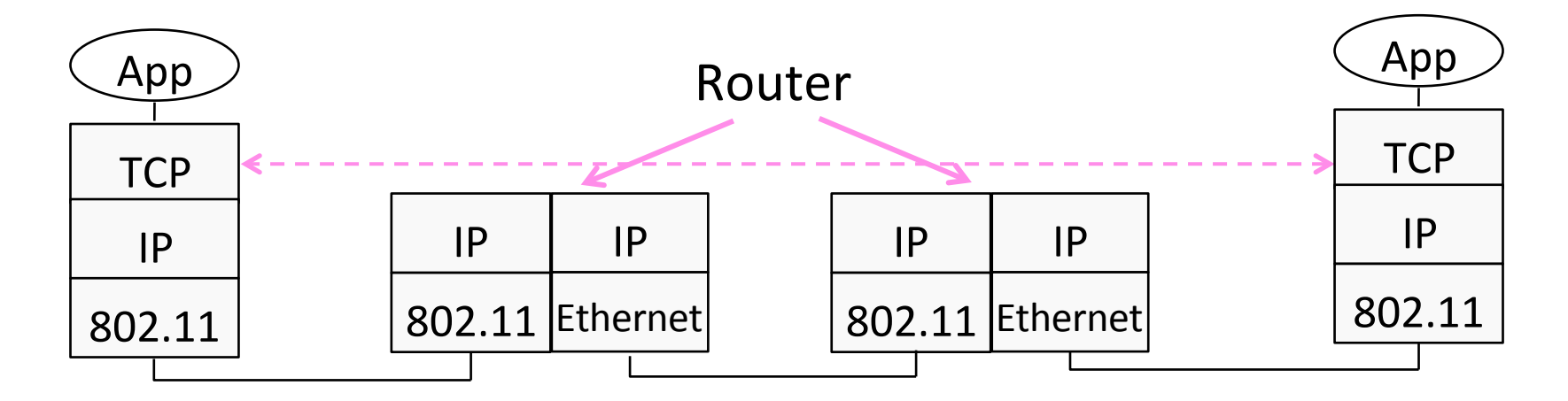

### Middleboxes

- Sit "inside the network" but perform "more than IP" processing on packets to add new functionality
	- NAT box, Firewall / Intrusion Detection System

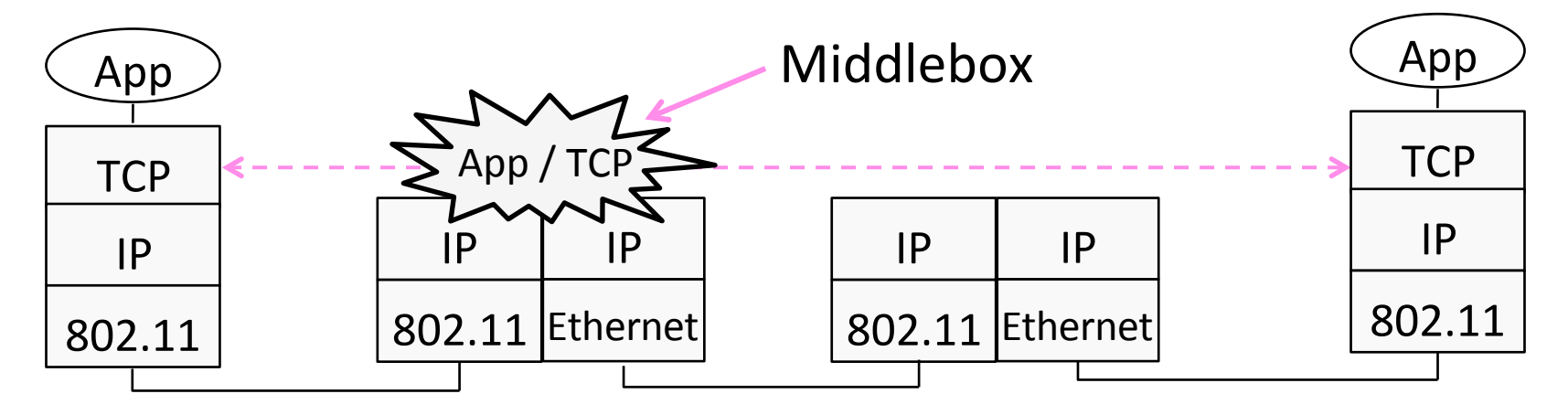

# Middleboxes (2)

- Advantages
	- $-$  A possible rapid deployment path when there is no other option
	- Control over many hosts (IT)
- Disadvantages
	- $-$  Breaking layering interferes with connectivity; strange side effects
	- $-$  Poor vantage point for many tasks

#### NAT (Network Address Translation) Box

- NAT box connects an internal network to an external network
	- $-$  Many internal hosts are connected using few external addresses
	- Middlebox that "translates addresses"
- Motivated by IP address scarcity – Controversial at first, now accepted

# $NAT(2)$

- Common scenario:
	- Home computers use "private" IP addresses
	- $-$  NAT (in AP/firewall) connects home to ISP using a single external IP address

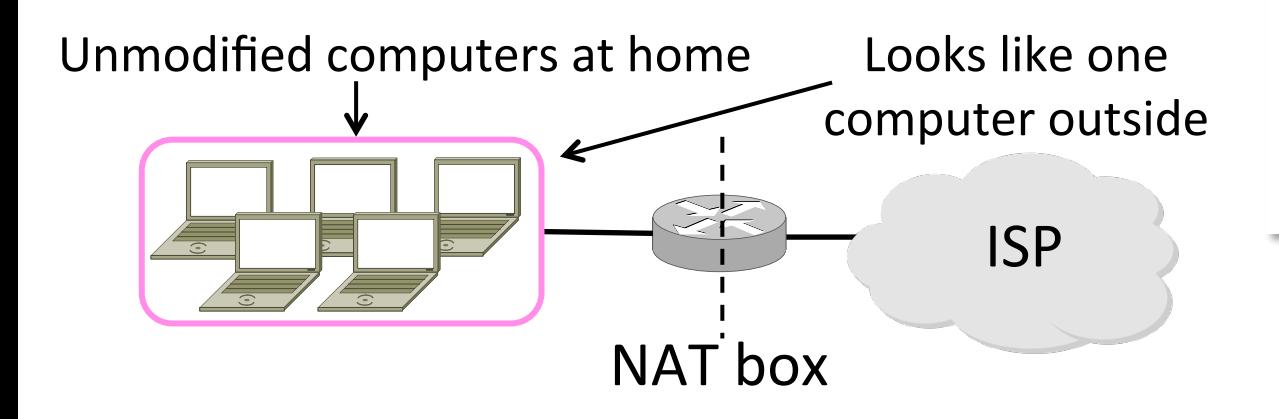

### How NAT Works

- Keeps an internal/external table
	- Typically uses IP address + TCP port
	- $-$  This is address and port translation

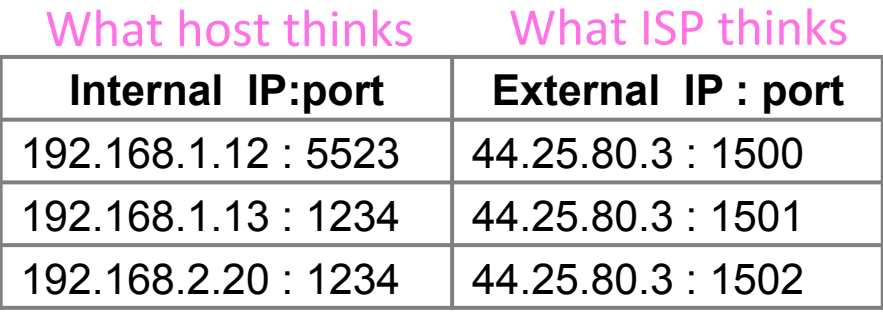

• Need ports to make mapping 1-1 since there are fewer external IPs

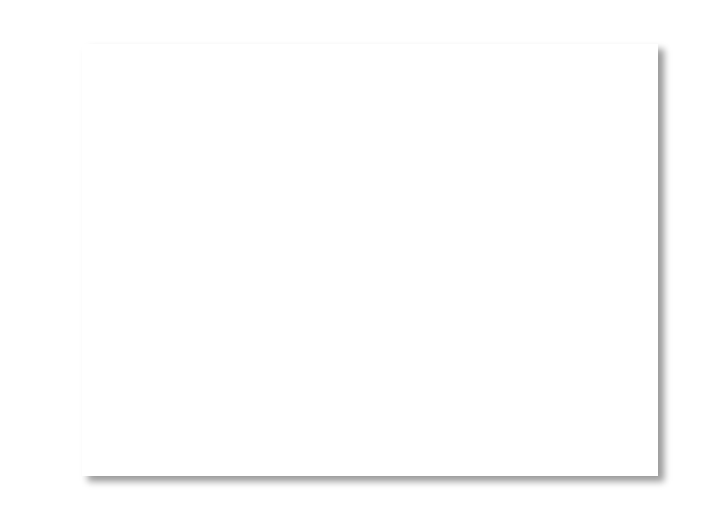

# How NAT Works (2)

- Internal  $\rightarrow$  External:
	- Look up and rewrite Source IP/port

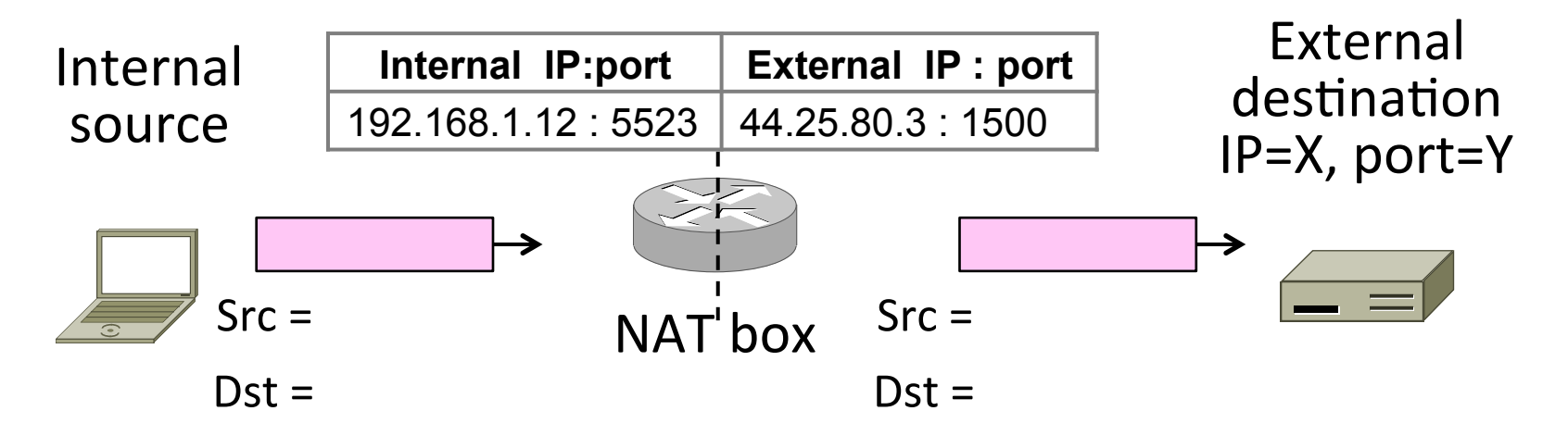

# How NAT Works (3)

- External  $\rightarrow$  Internal
	- $-$  Look up and rewrite Destination IP/port

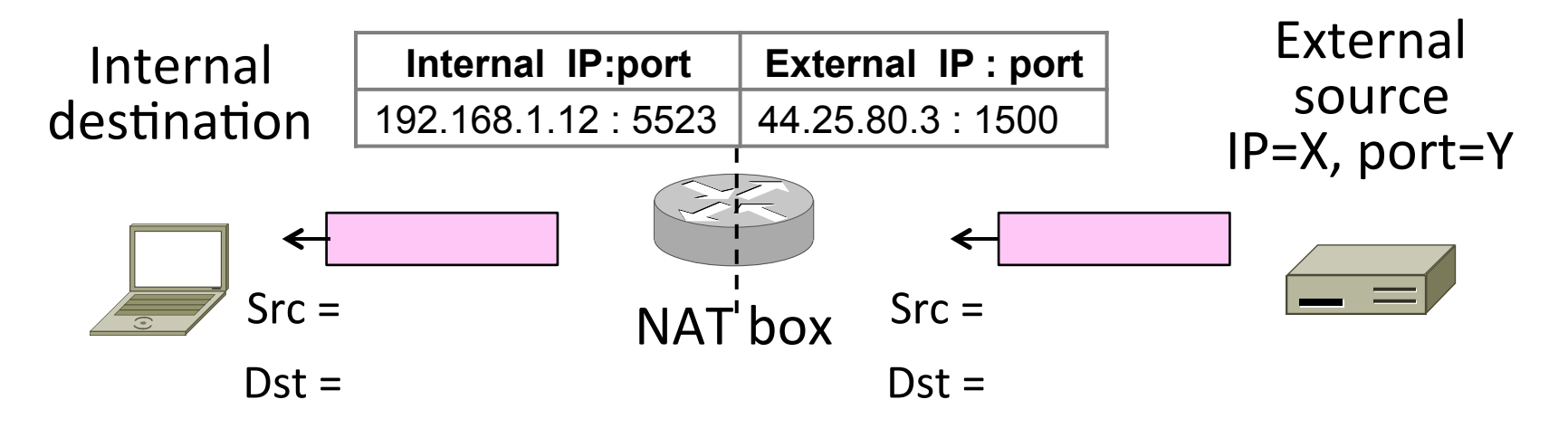

# How NAT Works (4)

- Need to enter translations in the table for it to work
	- $-$  Create external name when host makes a TCP connection

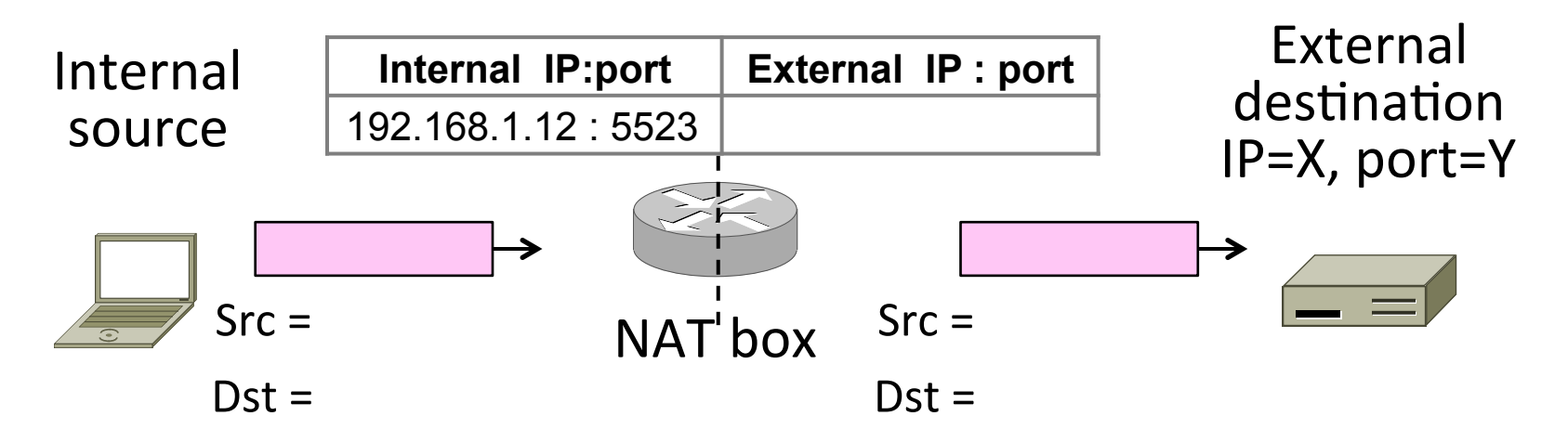

### **NAT Downsides**

- Connectivity has been broken!
	- Can only send incoming packets after an outgoing connection is set up
	- Difficult to run servers or peer-to-peer apps (Skype) at home
- Doesn't work so well when there are no connections (UDP apps)
- Breaks apps that unwisely expose their IP addresses (FTP)

# **NAT Upsides**

- Relieves much IP address pressure – Many home hosts behind NATs
- Easy to deploy
	- $-$  Rapidly, and by you alone
- Useful functionality
	- $-$  Firewall, helps with privacy
- Kinks will get worked out eventually  $-$  "NAT Traversal" for incoming traffic

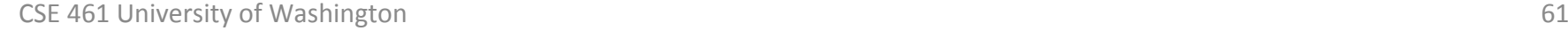